## Université de Nanterre jeudi 23 juin 2016 architecture des ordinateurs contrôle

Que valent CF, OF, ZF et SF après les opérations  $10+6$ ,  $5+3$ ,  $8+7$ ,  $12-3$ ,  $8-10$ ,  $5+1$ ,  $3-1$ , 1-3, 8+8, 14+12, 10-8, 3-8, 8-3, 3-12 et 8-8. sur des nombres codés sur 4 bits.

Complétez le bas du schéma avec autant de transistors. Que vaut la sortie S fonction des entrées  $A, B, C, etc.$  ?

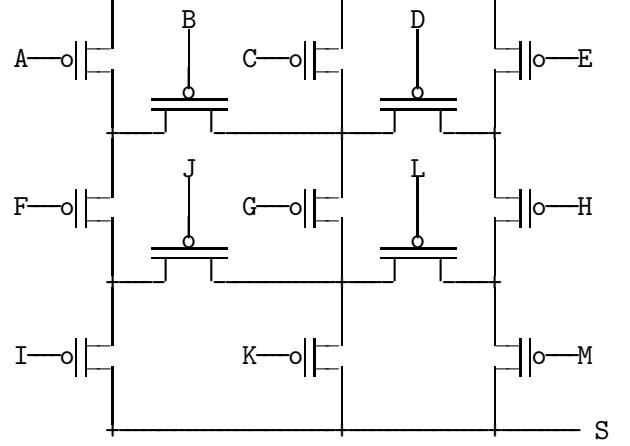

p:

```
loadimm16 r2,1
   add r0,r1,r0
debut:
   sub r0,r2,r0
   sub r0,r1,r3
   jb fin
  load r0,r4
   load r1,r5
   sub r4,r5,r3
   cmovg r5,r3
   cmovg r4,r5
   cmovg r3,r4
   store r0,r4
   store r1,r5
   add r1,r2,r1
   jmp debut
```
fin: ret

> Quel est le contenu du tableau t après int  $t[]-{1,2,-3,-4,5,2,-2,2,-2}$ ; p(9,t); ? Donnez un équivalent simple en C de la procédure p. Que fait-elle ? Refaites tout cet exercice en remplaçant les 3 cmovg par des cmovl ? Idem en les remplaçant par des cmova ?

Idem en les remplaçant par des cmovge ?

Ecrivez en C puis en assembleur la fonction int  $g(int n, int *t);$  qui rend n $\sum^{n-1}$  $i=0$  $t[i]$ <sup>9</sup>. (On rappelle que le résultat explicite d'une fonction est rendu dans r0.)

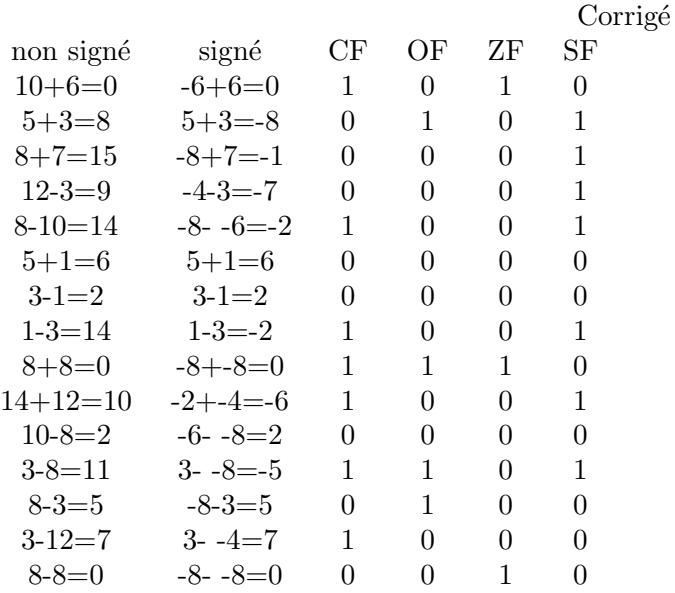

 $S = (\overline{A} \lor \overline{B} \land (\overline{C} \lor \overline{D} \land \overline{E})) \land \overline{F} \land (\overline{I} \lor \overline{J} \land (\overline{K} \lor \overline{L} \land \overline{M})) \lor$  $(\bar{\mathtt{A}}\wedge\bar{\mathtt{B}}\;\vee\;\bar{\mathtt{C}}\;\vee\;\bar{\mathtt{D}}\wedge\bar{\mathtt{E}})\wedge\bar{\mathtt{G}}\wedge(\bar{\mathtt{I}}\wedge\bar{\mathtt{J}}\;\vee\;\bar{\mathtt{K}}\;\vee\;\bar{\mathtt{L}}\wedge\bar{\mathtt{M}})\;\vee\\$  $(\bar{E} \vee \bar{D} \wedge (\bar{C} \vee \bar{B} \wedge \bar{A})) \wedge \bar{H} \wedge (\bar{M} \vee \bar{L} \wedge (\bar{K} \vee \bar{J} \wedge \bar{I})) \vee$  $\bar{\mathtt{A}}\wedge\bar{\mathtt{F}}\wedge\bar{\mathtt{J}}\wedge\bar{\mathtt{G}}\wedge\bar{\mathtt{D}}\wedge\bar{\mathtt{H}}\wedge\bar{\mathtt{M}}\ \vee$  $\bar{\mathtt{E}}\wedge\bar{\mathtt{H}}\wedge\bar{\mathtt{L}}\wedge\bar{\mathtt{G}}\wedge\bar{\mathtt{B}}\wedge\bar{\mathtt{F}}\wedge\bar{\mathtt{I}}$ 

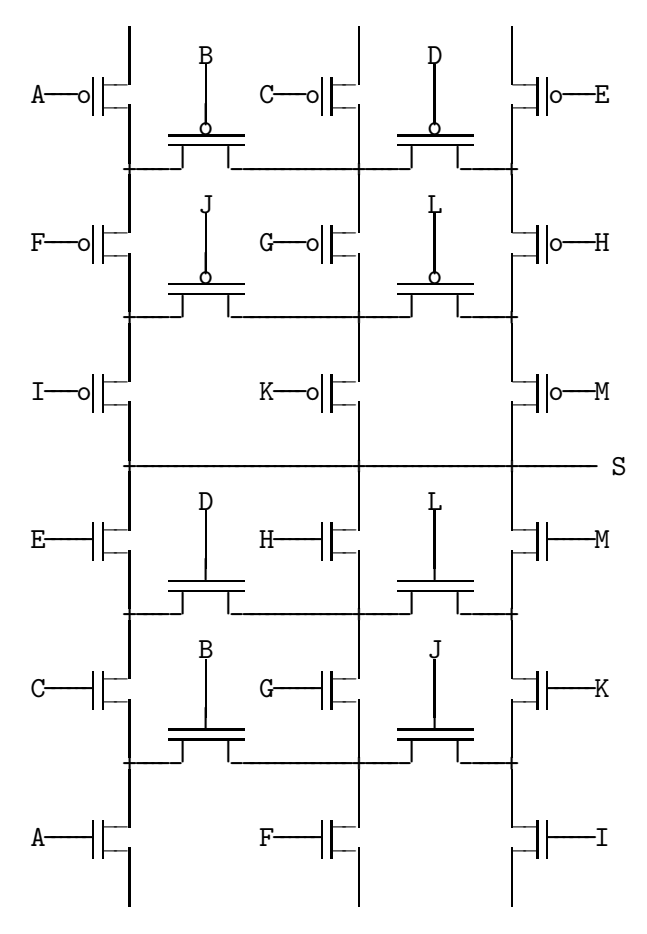

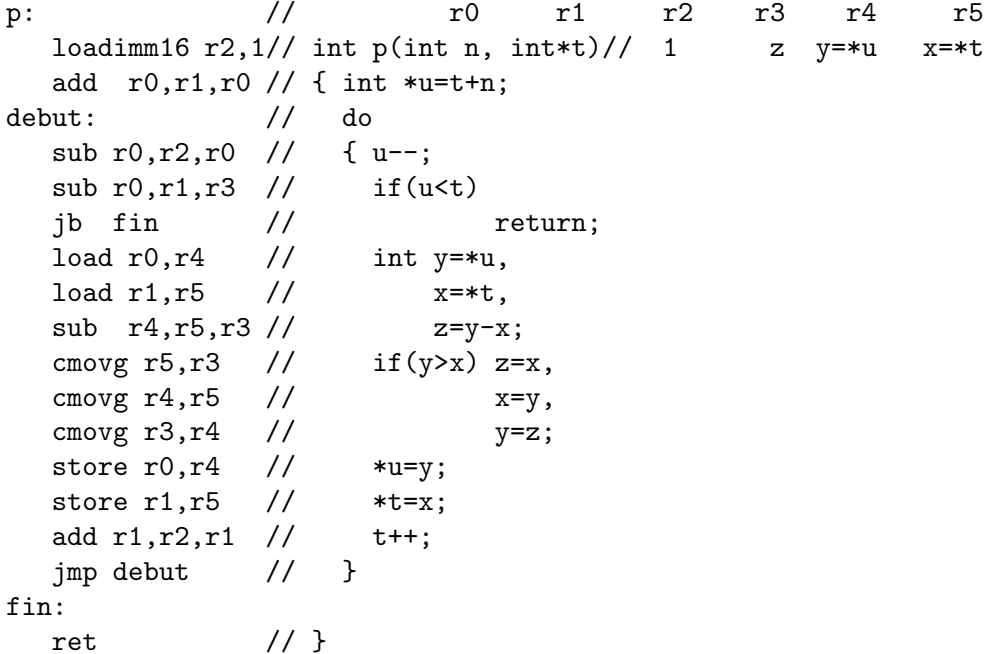

p(n,t) compare et échange éventuellement le premier et le dernier élément du tableau t de taille n, puis le second et l'avant dernier, puis le troisième et l'antépénultième, etc. de telle sorte que la première moitié du tableau contienne des nombres plus petits que la deuxième moitié. t pointe successivement sur chacun des éléments du bas du tableau en allant du début jusqu'au milieu. u pointe successivement sur chacun des éléments du haut du tableau en allant de la fin jusqu'au milieu.

Après int  $t$ []={1,2,-3,-4,5,2,-2,2,-2}; p(9,t); le tableau t contient  $\{-2, 2, -3, -4, 5, 2, -2, 2, 1\}$ 

En remplaçant les 2 cmovg par des cmovl, on met les plus grands éléments au début.  $t$ []={1,2,-2,2,5,-4,-3,2,-2};

En les remplaçant par des cmova, on considère que le tableau contient des entiers non signés. Les nombres négatifs sont plus grands que les positifs donc  $t$ []={1,2,-3,2,5,-4,-2,2,-2};

En les remplaçant par des cmovge, cela ne change rien (d'échanger ou non deux nombres  $\text{égaux}. \quad \text{t}[\ ]=\{-2,2,-3,-4,5,2,-2,2,1\}$ 

g: // r0 r1 r2 r3 r4 r5  $\frac{1}{10}$  //  $\frac{1}{10}$  r0  $\frac{1}{10}$  r2 r3 r4 r5<br>loadimm16 r3,1 // int g(int n, int\*t)// s 1 x=\*t y=x<sup>i</sup> xor  $r2, r2, r2$  // { int s=0; debut: // sub  $r0, r3, r0$  // while(n--) jc fin load  $r1, r4$  // { int  $x=*t$ , mul r4,r4,r5 //  $y=x*x$ ; //  $y=(*t)^2$ mul r5, r5, r5 //  $y*=y$ ; //  $y=(*t)^4$ mul r5, r5, r5 //  $y*=y$ ; //  $y=(*t)^8$ mul r5,r4,r5 //  $y*=x$ ; //  $y=(*t)^9$ add r2, r5, r2 // s+=y;  $\frac{y}{5}$  // s+=(\*t)<sup>8</sup> add r1,r3,r1 // t++; jmp debut // } fin: mov r2,r0 // return s; ret // } int g(int n, int\*t) { int s=0, x, y; while(n--) x=\*t++, y=x\*x, y\*=y, y\*=y, s+=y\*=x; return s; } **Barème** 1) 5pt=15x0.33pt Chaque opération:  $0$  ou  $0.33pt$ . 2) 5pt Dessin de la porte logique : 3pt -0.5pt pour toute erreur : Il manque 1 ou plusieurs !. Chaque lettre (commande) manquante ou en trop ou mal placée. Formule de S : 2pt note proportionnelle au nombre de conjonctions correctes (sur les 29) -0.5pt s'il manque un ou plusieurs non. 3) 6pt f en C 1pt Que fait f? 1pt  $t$  4pt cmovg 1 pt -0.5pt par nombre faux cmovl 1pt cmova 1pt cmovge 1pt 4) 4pt

On ne tient pas compte des commentaires. -0.5pt pour chaque instruction assembleur fausse ou manquante.